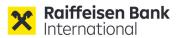

TRANSLATION FROM GERMAN ORIGINAL; ONLY THE GERMAN ORIGINAL IS BINDING AND VALID

# Information on the organizational and technical requirements for virtual participation in the Annual General Meeting of Shareholders of Raiffeisen Bank International AG on 4 April 2024

# I. Conducting the Annual General Meeting as "hybrid" assembly

The Management Board of Raiffeisen Bank International AG, with the approval of the Supervisory Board, has decided to hold the Annual General Meeting on 4 April 2024, based on the provisions of the Virtual Shareholders' Meetings Act (BGBI. I 79/2023 "VirtGesG") and sec. 14 para. 8 and 16 of the articles of association as a "hybrid" assembly. Shareholders and other participants are free to choose between physicial and virtual attendance at the Annual General Meeting. The provisions for moderated virtual meetings according to sec. 3 VirtGesG apply to virtual participation.

# II. <u>Virtual shareholder participation through the GM portal</u>

The Company's **GM portal** is available to shareholders who are participating virtually for the exercise of voting rights and other shareholders' rights as from the **record date (25 March 2024, 12.00 a.m. (CET))** and can be accessed on the Company's website<sup>1</sup> at https://www.rbinternational.com/en/investors/events-presentations/annual-general-meetings/2024.html.

The GM portal is available to all shareholders whose deposit certificates have been received by the Company on a timely basis (see section C. of the convocation notice).

The GM portal enables registered shareholders to authorize a representative

- Authorization of a representative, in particular one of the two special proxies, to submit motions for resolutions, to vote and, if necessary, to raise an objection;
- Submission of questions and motions for resolutions;
- Opportunity to speak via video communication;
- Exercise of voting rights for all votes by means of electronic communication;
- Raising an objection.

<sup>&</sup>lt;sup>1</sup> All references to the Company's website that follow refer to https://www.rbinternational.com/en/investors/events-presentations/annual-generalmeetings/2024.html

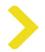

### i. Requesting access data for the GM portal

In order to participate virtually in the Annual General Meeting through the GM portal, shareholders require **access data** (voting card number and access password). The access data can be requested as from the **record date** of **25 March 2024**, 12.00 a.m. (CET) as follows:

| 1. using an <b>electronic form</b> | which can be found on the Company's website<br>and submitted to the Company using the<br>" <b>Send</b> " button following completion of the<br>form; |
|------------------------------------|----------------------------------------------------------------------------------------------------|
| 2. by <b>e-mail to</b>             | anmeldestelle@computershare.de with the<br>completed form attached to the e-mail (the<br>PDF form can be downloaded from the<br>website); or         |
| 3. by <b>telephone on</b>          | +43 (0)1 717 07-1010 from Monday to Friday<br>(except public holidays) between 09.00 a.m. and<br>05.00 p.m.                                          |

On requesting access data, the shareholder expressly states that following receipt of the access data only the registered shareholder and/or the authorized representative will have access to the GM portal.

However, the prerequisite for sending the access data to the shareholder for registration in the GM portal is also the timely transmission of the deposit confirmation (see section C. of the convening notice). After receipt of the deposit confirmation, the access data for the GM portal will be sent by e-mail to the e-mail address provided by the shareholder. In any case, shareholders or their custodian banks are requested to send the deposit confirmation as early as possible.

Deposit certificates may be submitted as from the record date (25 March 2024, 12.00 a.m. (CET)).

If the shareholder submits several deposit confirmations (e.g., due to several share deposits in his/her name), he/she will also receive a corresponding number of access data (voting card number and access password) for the GM portal. The shareholder can use these access data to log in to the GM portal several times using different internet browsers or browser tabs. If the shareholder wishes to exercise voting rights and other shareholder rights for which he/she has several access data combinations, the Company recommends using a separate internet browser for each access data combination.

If a shareholder holds multiple shares or share packages or is (simultaneously) a proxy for multiple shares or share packages, he or she can exercise his or her shareholder rights for some of the shares by means of physical presence and for another part virtually via the GM portal. If such partial physical and partial virtual participation with different shares or share packages is desired, the issue of several access data for the GM portal can be requested in the course of registration at anmeldestelle@computershare.de.

In addition to the access data for participation, usage of the GM portal and the exercise of shareholders' rights, shareholders need an internet connection and an internet-enabled device. In order to enable optimal visual and audio transmission of the Annual General Meeting, a stable internet connection with an adequate transmission speed is recommended.

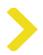

### ii. Exercise of voting rights via the GM portal

Shareholders who have registered may participate in the Annual General Meeting by means of a real-time acoustic and optical two-way connection and exercise their voting rights. As a result, registered shareholders will be able to submit their votes electronically from any location via the GM portal.

According to the procedure for exercising voting rights offered by the Company, shareholders can only vote during the Annual General Meeting until the point in time at which the shareholders who are attending physically cast their votes.

It is not possible to vote via the GM portal prior to the Annual General Meeting.

The period during which voting rights may be exercised via the GM portal at the Annual General Meeting will be determined by the Chairman in the course of the Annual General Meeting and announced in a timely manner.

For voting, a "Vote" button is provided in the GM portal.

Once the Chairman announces that voting on the agenda items is open, the option of voting in the GM portal will be created for registered shareholders by activating the "Vote" button. This allows shareholders to vote on all agenda items set out in the convocation in a single process, namely on the proposals of the Management Board and the Supervisory Board relating to all agenda items as motions for resolutions, as well as on any proposals from shareholders that have been read out as motions during the Annual General Meeting.

For each motion, registered shareholders can vote YES, NO or abstain from voting via the GM portal.

The results of the vote will be determined according to the so-called addition method, i.e., in which YES and NO votes are counted and evaluated. Those who do not cast any votes will not participate in or will abstain from the vote.

Registered shareholders must complete the voting process and submit their votes to the Company via the GM portal in a single process. After confirming their votes, registered shareholders will not be able to revoke the votes cast via the GM portal during the voting process at the Annual General Meeting.

For all registered shareholders, the time at which their votes are received by the company via the GM portal and the details of their name or company name, place of residence or registered office and the number of shares represented are recorded and the registered shareholders are issued with a confirmation of receipt by the company.

#### iii. Submission of motions for resolutions via the GM portal

Each shareholder is entitled to submit motions on any agenda item (sec. 119 Stock Corporation Act). This right can be exercised prior to the Annual General Meeting.

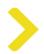

The company provides shareholders with an electronic communication channel through which shareholders can submit motions for resolutions to the company from the time the Annual General Meeting is convened until the third working day before the Annual General Meeting, i.e. **29 March 2024 12.00 a.m. (CET).** The proposed resolutions submitted in this way will be read out at the Annual General Meeting.

Shareholders are requested to submit motions for resolutions in text form during this period either by e-mail to antrag.rbi@computershare.de or **via the GM portal**.

The "Submit motion" button in the GM portal is provided for this purpose.

The point in time until which it is possible to submit a motion via the GM portal will be determined by the Chairman during the Annual General Meeting and announced in timely manner.

#### iv. Shareholders' right to speak and to information via the GM portal

For virtual participation in the Annual General Meeting, the shareholders' right to information and to speak pursuant to sec. 118 Stock Corporation Act may be exercised by shareholders themselves **exclusively electronically through the GM portal, by e-mail or by video link** (supported by a webcam and microphone) in real time.

The company provides shareholders with an electronic communication channel through which shareholders can submit motions for resolutions to the company from the time the Annual General Meeting is convened until the third working day before the Annual General Meeting, i.e. **29 March 2024 12.00 a.m. (CET).** The proposed resolutions submitted in this way will be read out at the Annual General Meeting.

Shareholders are requested to submit motions for resolutions in text form during this period either by e-mail to antrag.rbi@computershare.de or **via the GM portal**.

For the exercise of the right to information through the GM portal, the **"Submit question"** button is provided in the portal.

Moreover, shareholders are also invited to directly submit questions to the Company by e-mail fragen.rbi@computershare.de. For the identification of shareholders, the questions sent by e-mail must be accompanied by their full name, date of birth or company register number (only for legal entities), securities account number and the name of the custodian bank as well as a copy of their signature (or other form of identification). Shareholders can use the question form provided on the company's website for this purpose.

If shareholders wish to ask their question(s) by video link in real time at the Annual General Meeting, or make any other speech contribution, they must inform the Company of this in the GM portal during the Annual General Meeting by using the button **"Register to speak"**. Shareholders are asked to register any interest in joining by video link via the GM portal as soon as possible after the Annual General Meeting has begun. The video link is only permitted if shareholders or their proxies appear and speak in person.

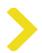

An e-mail address to which the shareholder currently has access must be entered in the communication field that opens. A member of the Company's staff will send an e-mail containing an internet link to a video conferencing program and further instructions to the shareholder at the specified e-mail address. After launching the video conferencing program via the internet link, the shareholder will be invited by a member of the Company's staff to enter the virtual shareholder waiting room for the Annual General Meeting. The quality of the video and audio transmission will be checked as to whether it is sufficient for a real-time video link to the broadcast of the General Meeting. If this is the case, the chairman of the meeting will authorize the shareholder to be connected at a suitable point.

The technical requirement for a video link in real time are a stable internet connection on an internet-enabled device used by the shareholder, with an adequate transmission speed, a webcam and a microphone.

If the technical conditions are found to be inadequate for a video link, the shareholder may submit his/her question(s) by using the "Submit question" button in the GM portal or by e-mail.

The point in time up to which it is possible to exercise the right to information and to speak during the General Meeting shall be determined by the Chairman in the General Meeting and announced in a timely manner.

#### v. Statements of objection for the record via the GM portal

Registered shareholders may state objections to resolutions passed by the Annual General Meeting by electronic means through the GM portal up from the beginning until the end of the Annual General Meeting, which will be recorded in the minutes of the certifying notary partner, who will be physically present at the venue of the General Meeting at the Wiener Stadthalle, Hall F, Roland-Rainer-Platz 1, 1150 Vienna.

The "File objection" button in the GM portal is provided for this purpose.

When making a statement via video link using the acoustic and optical two-way connection available on the GM portal (supported by a webcam and microphone), registered shareholders can also submit an objection. This will be recorded in the minutes of the certifying notary, who will be able to follow the video link.

# III. <u>Granting authorization pursuant to sec. 113 of the Stock Corporation via the GM</u> portal

Each shareholder entitled to participate in the Annual General Meeting has the right to appoint a proxy to participate in the Annual General Meeting virtually or in person on behalf of the shareholder and to have the same rights as the shareholder he/she represents.

The "**Authorization for proxies**" button in the GM portal is provided for representatives who are participating virtually.

Through the GM portal, shareholders may change or revoke any authorization previously granted and instructions issued; this may also be done during the Annual General Meeting up until the start of voting.

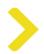

Virtual participation in the Annual General Meeting by way of proxy using an electronic connection via the GM portal requires that the proxy receives the individual access data for the GM portal from the grantor of the proxy.

If authorization is granted to an independent proxy, as mentioned in the convocation under point E, the authorization must also be sent to the Company as described in the convocation notice or provided via the GM portal. The button **"Proxy and instructions for independent proxy"** is provided for this purpose in the GM portal.

Shareholders are requested to use the proxy forms and forms for the revocation of proxies available on the Company's website to grant or revoke a proxy (if this is not done via the GM portal). These forms will also be sent upon request. For further information on proxy appointments, please refer to section E of the convocation notice.

#### IV. <u>Technical support before and during the Annual General Meeting</u>

In the event of technical or organizational questions on using the GM portal, all shareholders may either contact the Hotline by telephone on +43 (0)1717 07-1010 from Monday to Friday (except public holidays) from 09:00 a.m. - 05:00 p.m. or send an e-mail to anmeldestelle@computershare.de.

Vienna, March 2024

The Management Board of Raiffeisen Bank International AG